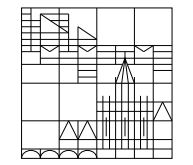

# Klausur zu Computereinsatz in der Mathematik

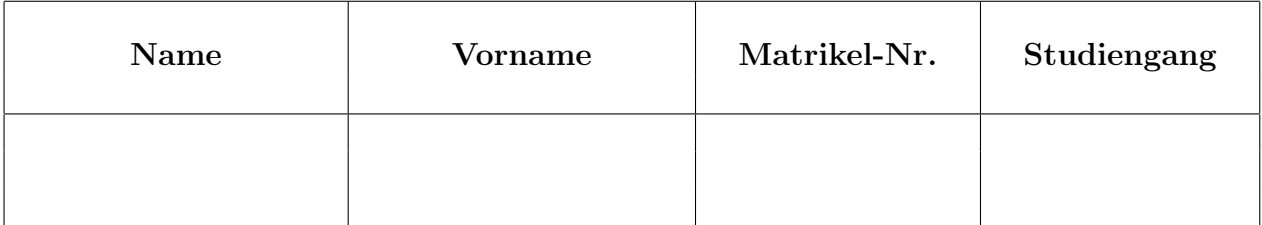

## Allgemeine Richtlinien:

- 1. Diese Klausur beinhaltet sechs verschiedene Aufgaben (Ruckseite beachten). Kontrollieren ¨ Sie Ihr Exemplar, ein Austauschexemplar kann Ihnen sofort ausgehändigt werden.
- 2. Verwenden Sie für jede Aufgabe ein neues Blatt.
- 3. Schreiben Sie Ihre Matrikelnummer auf dieses Deckblatt und auf jedes einzelne Blatt. Die Angabe des Names erfolgt freiwillig.
- 4. Schreiben Sie mit Tinte oder Kugelschreiber.
- 5. Zugelassene Hilfsmittel: Vorher abgegebener Spickzettel (1 Seite DIN A 4), welcher dieser Klausur beiliegt. Alle anderen Hilfsmittel sind verboten und fuhren zum Ausschluss ¨ von der Klausur.
- 6. Die Klausur dauert 60 Minuten.
- 7. Zum Bestehen sind mindestens 15 Punkte erforderlich.

## Viel Erfolg!

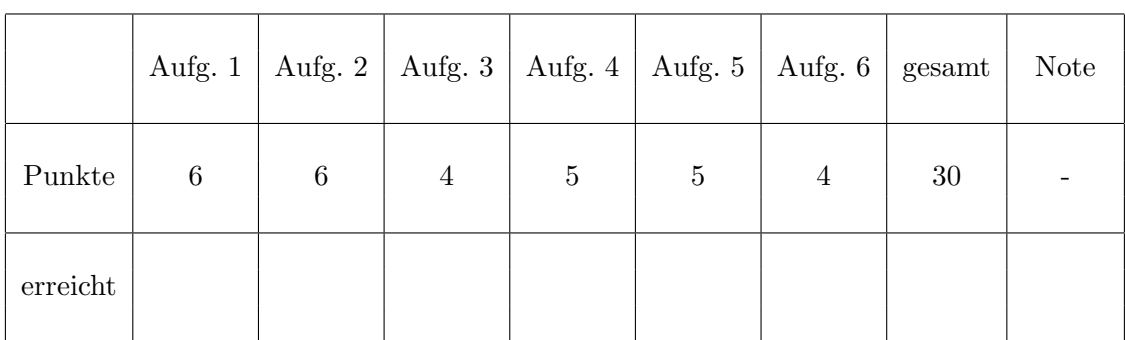

## Korrektur

### Aufgabe 1: (6 Punkte)

Erstellen Sie ein Latex-Programm (ohne Präambel), das den folgenden Ausdruck erzeugt. Die Nummerierung und das Referieren sollen automatisch erfolgen.

### 1 Nullstellenverfahren

#### 1.1 Das Newton-Verfahren

#### 1.1.1 Die Iterationsvorschrift

Es sei  $f \in C^2[a, b]$  und  $x_0 \in [a, b]$ . Die Iterationsvorschrift

$$
x_{i+1} = x_i - \frac{f(x_i)}{f'(x_i)}, \quad i = 0, 1, 2, \dots
$$
 (1)

heißt Newton-Verfahren.

#### 1.1.2 Herleitung

Die Taylor-Entwicklung bildet die theoretische Grundlage für die Formel (1). Sei  $f \in C^{n+1}[a, b]$ und  $t_0 \in [a, b]$ . Dann gilt

$$
f(t) = \sum_{k=0}^{n} \frac{f^{(k)}(t_0)}{k!} (t - t_0)^k + \frac{f^{(n+1)}(\xi)}{(n+1)!} (t - t_0)^{n+1}
$$

mit einem Zwischenwert  $\xi$ .

#### 1.2 Das Bisektionsverfahren

#### 1.3 Das Sekantenverfahren

```
Aufgabe 2: (6 Punkte)
```
a) Welches Ergebnis liefert die folgende Matlab-Sequenz?

```
for i = 1:3for k = 1:4A(i,k) = k/i + 1end
end
```
b) Welche Ergebnisse (auf dem Bildschirm) liefern die folgenden Matlab-Befehle?

```
D = [1 2 4; -1 0 -6; -3 1 5];B = diag(diag(D), -1)C = D - 2.*eye(3,3)[u, v] = max(abs(D(:, 3)))D \cong D. \hat{2}
```
#### Aufgabe 3: (4 Punkte)

Die folgende Tabelle enthält die Ergebnisse der letzten Bundestagswahlen

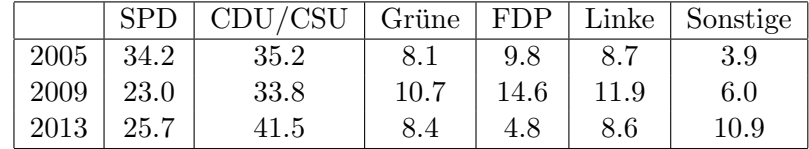

Erstellen Sie ein Matlab-Programm, das ein Schaubild mit den folgenden 4 Unterbildern erzeugt: Die ersten drei Unterbilder enthalten die Ergebnisse der Wahlen 2005, 2009 und 2013 als Kuchendiagramm.

Unterbild 4 enthält die Veränderungen der Wahl von 2013 gegenüber der Wahl von 2009 als Balkendiagramm.

Alle Unterbilder sollen eine passende Überschrift tragen.

#### Aufgabe 4: (5 Punkte)

Es sei f : [a, b] → R eine stetige Funktion. Zu jedem  $N \in \mathbb{N}$  liefert die Mittelpunktsregel

$$
\frac{b-a}{N} \sum_{j=1}^{N} f\left(a + \frac{2j-1}{2N}(b-a)\right)
$$

einen Näherungswert für das Integral  $\int_a^b f(x) dx$ .

a) Erstellen Sie eine Matlab-Funktion mittelpunkt $(f, a, b, N)$  für diese Mittelpunktsregel.

b) Schreiben Sie ein Matlab-Programm, welches unter Verwendung der Funktion mittelpunkt aus a) für  $N = 2^k$ ,  $k = 2, ..., 10$  Näherungswerte für das Integral [16]  $\overline{2}$  $\int_{-2}^{\pi} \exp(-x^2) dx$  berechnet und in übersichtlicher Form in die Datei Aufgabe4.aus schreibt.

#### Aufgabe 5: (5 Punkte)

a) Gegeben sei die Gleichung  $ax^2 + bx + c = 0$  mit  $a \neq 0, c \neq 0$  und  $b^2 - 4ac > 0$ . Für jede Lösung gibt es zwei Formeln:

1. Lösung: 
$$
x_1 := \frac{-b + \sqrt{b^2 - 4ac}}{2a} = \frac{-2c}{b + \sqrt{b^2 - 4ac}} =: y_1
$$
,

2. Lösung: 
$$
x_2 := \frac{-b - \sqrt{b^2 - 4ac}}{2a} = \frac{-2c}{b - \sqrt{b^2 - 4ac}} =: y_2
$$
.

Welche Formeln sollte man bei der Berechnung (mit dem Computer) der Lösungen von  $x^2 + 1000000x + 1 = 0$  verwenden (mit Begründung)?

b) Rechnen Sie die Dezimalzahl 2017 um in das Hexadezimalsystem (normalisierte Darstellung).

## Aufgabe 6: (4 Punkte) a) Berechnen Sie mit Maple

 $(1)$  alle Lösungen von

$$
16x4 + 16y4 + z4 = 16
$$
  
ln(x<sup>2</sup> + y<sup>2</sup> + z<sup>2</sup>) = 2  

$$
x - y2 = 0
$$

Geben Sie die Lösungen als numerische Zahlen aus. (2) die 3. Ableitung von  $f(x) = \sin\left(\sqrt{3x^4 + 5}\right)$ 

b) Welches Ergebnis liefert das folgende Maple-Kommando?  $sum(2^i/product(j,j=1..i),i=0..infity)$